The last example shows how to use <sup>a</sup> region to output <sup>a</sup> graphic and table side by side, with the graphic continuing on each page until the end of the table. At the point, the global pageset is resumed.

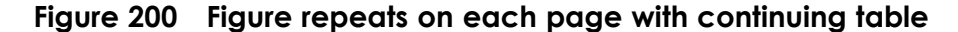

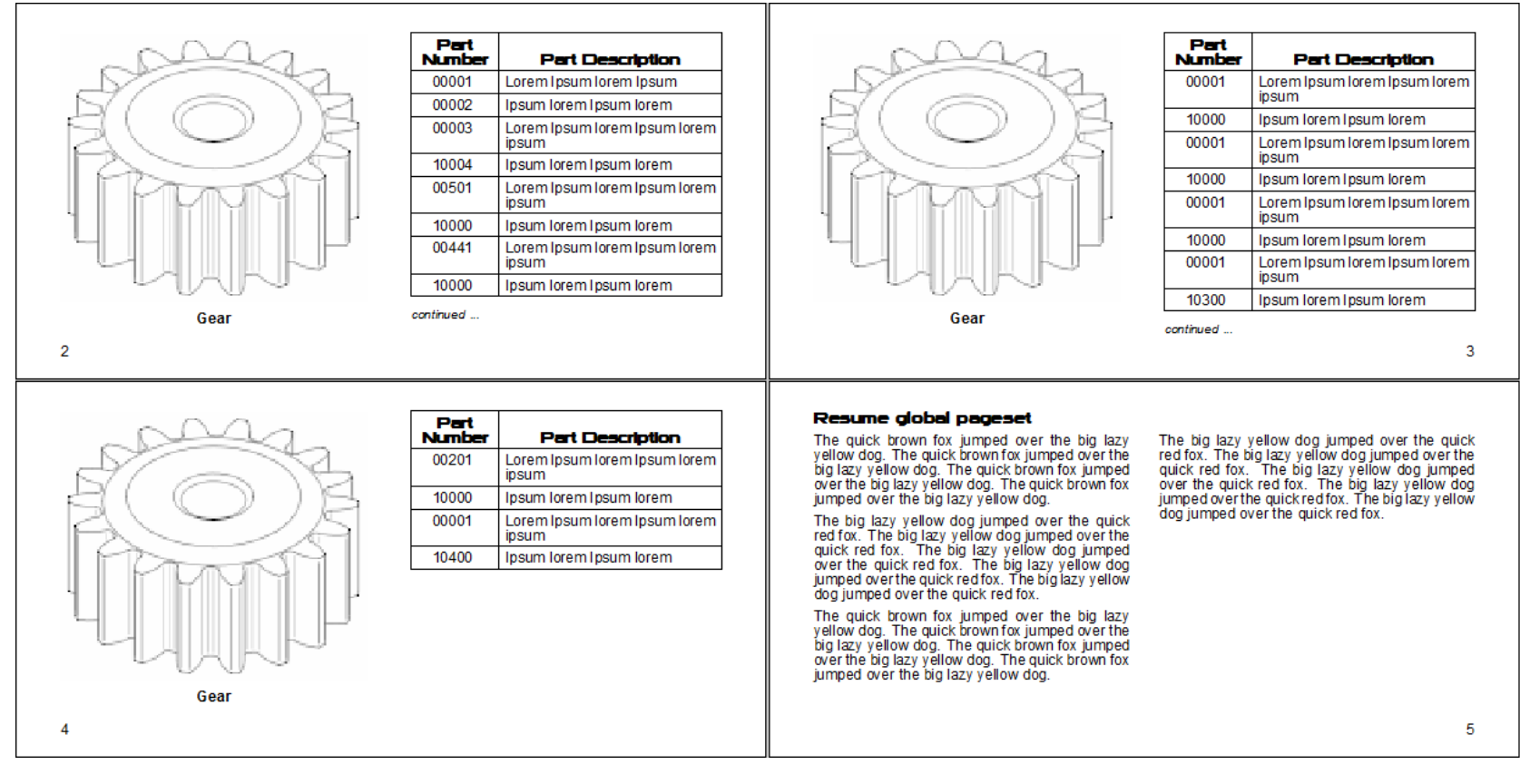

## **XML fragment**

```
<document>
<title>Graphic left, table right</title>
...
<container>
<figure>
<graphic fileref="gear.png" scalefit="1" width="21pi">
<caption>Gear</caption>
</figure>
<table>
...
<thead>
```
## **DRAFT © 2013**

```
<row><entry align="center">Part Number</entry>
<entry align="center">Part Description</entry></row>
</thead>
<tbody>
<row><entry>00001</entry><entry>Lorem Ipsum lorem Ipsum </entry></row>
<row><entry>00002</entry><entry>Ipsum lorem Ipsum lorem</entry></row>
...
</table>
</container>
\langleunit>
<title>Resume global pageset</title>
<para>The quick brown...
```
## **FOSI fragment**

```
<stringdecl textid="figure.txt" literal="">
<floatloc floatid="continued.bot" floattyp="atpgbrk" maxdepth="12pt"
minspace="6pt" nomspace="6pt" maxspace="6pt">
...
<pageset id="body.page">
<rectopg width="8.5in" nomdepth="4.25in">
...
<pagespec pgid="body.recto">
<topmarg nomdepth="24pt">
<botmarg nomdepth="18pt">
<leftmarg width="36pt">
<rtmarg width="36pt">
...
<flowtext numcols="1">
<column width="45pi+2.309pt">
</flowtext>
<flowtext numcols="2" balance="0">
<column width="21pi+7.154pt">
<gutter width="2pi">
...
<pageset id="graphic-table.page">
<rectopg width="8.5in" nomdepth="4.25in">
...
<pagespec pgid="graphic-table.recto">
<topmarg nomdepth="24pt">
<botmarg nomdepth="18pt">
<leftmarg width="27pi">
<rtmarg width="36pt">
...
<region xoff="36pt" yoff="24pt" width="21pi" height="20pi">
<usetext source="figure.txt[BO]">
<subchars charsubsetref="block center">
...
<flowtext numcols="1" botfloat="continued.bot">
<column width="21pi+2.309pt">
...
<versopg width="8.5in" nomdepth="4.25in">
```
...

```
<pagespec pgid="graphic-table.verso">
<topmarg nomdepth="24pt">
<botmarg nomdepth="18pt">
<leftmarg width="27pi"><rtmarg width="36pt">
...
<region xoff="36pt" yoff="24pt" width="21pi" height="20pi">
<usetext source="figure.txt[BO]">
<subchars charsubsetref="block center">
...
<flowtext numcols="1" botfloat="continued.bot">
<column width="21pi+2.309pt">
...
<e-i-c gi="document">
<charlist inherit="1">
<textbrk startpg="next" pageid="body.page" newpgmdl="local">
<span span="2">
...
<e-i-c gi="figure">
<charlist inherit="1" charsubsetref="SUPPRESS">
<savetext textid="figure.txt" conrule="#CONTENT">
...
<e-i-c gi="container">
<charlist inherit="1">
<textbrk startpg="next" pageid="graphic-table.page" newpgmdl="local">
<span span="1">
...
<e-i-c gi="table">
<charlist inherit="1" charsubsetref="block">
<usetext source="\continued ...\">
<subchars charsubsetref="block left">
<font inherit="1" size="10pt" posture="italic">
<leading inherit="1" lead="12pt">
<float flidref="continued.bot" width="page" scope="table">
...
```